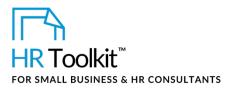

### Instructions for Staff

Training Reimbursement Agreement

# **About the Document**

| name         | PC-HR-1840-M. Training Reimbursement Agreement                                                                                                    |
|--------------|----------------------------------------------------------------------------------------------------|
| owner        | HR                                                                                                    |
| access & use | Restricted to HR                                                                                                    |
| what it is   | <ul> <li>A template for a contractual agreement between the Company and an employee embarking on a training initiative that exceeds CUSTOMIZER: Insert cost ceiling. EXAMPLE: \$5,000 per year <excluding including=""> wages to attend the training.</excluding></li> <li>Used for: <ul> <li>Setting out the terms and conditions related to Company payment of training expenses</li> <li>Describing the minimum anticipated period of time that the employee must remain with the Company before a portion of the training costs is recovered</li> <li>Protecting the Company's investment in the employee's training</li> </ul> </li> </ul> |
| who uses it  | HR modifies and completes the contractual agreement.                                                                                                    |
| used with    | <ul> <li>TD-ALL-4220-M. Training or Conference Pre-Approval Form</li> <li>TD-ALL-4230-M. Course Completion &amp; Reimbursement Form</li> </ul>                                                                                                    |

## Working with the Document

• Gray shaded form fields are input placeholders. To replace the text in these form fields, click **ONCE** on the field and type your new content.

## Instructions

1. Prior to training, work with CUSTOMIZER: example: Finance to determine the details of the contractual agreement.

 Copyright © ConnectsUs HR™
 1 / 2
 Document #: PC-HR-1840-I-1.0

 This is a generic template for reference only. Consult current legislation in your area to ensure compliance.
 Document Owner: HR

 This file includes embedded ConnectsUs identifiers. Prohibited use without a valid license. Learn more.
 Last Updated: <insert date>

### This template is included in the ConnectsUs HR<sup>™</sup>Toolkits.

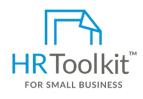

Set up your HR Department

A complete HR Toolkit for small business to create and maintain your HR fundamentals.

#### **Create your HR materials**

- 260+ premium templates to create contracts, employee manuals, forms, spreadsheets and manager guides
- Download your HR folders
- Identify your HR priorities
- 22 HR topics
- Create HR intranet

#### Support your HR Function

- COVID-19 Portal
- Legislation Portal
- Remote Workforce Portal
- Mental Health Portal
- Diversity & Inclusion Portal
- Weekly updates, email notifications
- Help & support. With real humans!

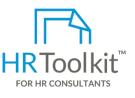

### **Create HR for Clients**

HR Toolkit for Small Business, but made for HR consultants with the following differences:

- Special licensing for use with clients
- Additional module + additional download of pre-assembled folders and templates to create your own master HR toolkit to re-use for new clients
- Pricing.

#### Copyright © ConnectsUs HR<sup>™</sup>

2/2

#### Document #: PC-HR-1840-I-1.0

This is a generic template for reference only. Consult current legislation in your area to ensure compliance. This file includes embedded ConnectsUs identifiers. Prohibited use without a valid license. Learn more.

Document Owner: HR Last Updated: <insert date>